## **What types of Google Groups can I request?**

## Tell Me

1. There are two types of Google Groups available at UNC Charlotte:

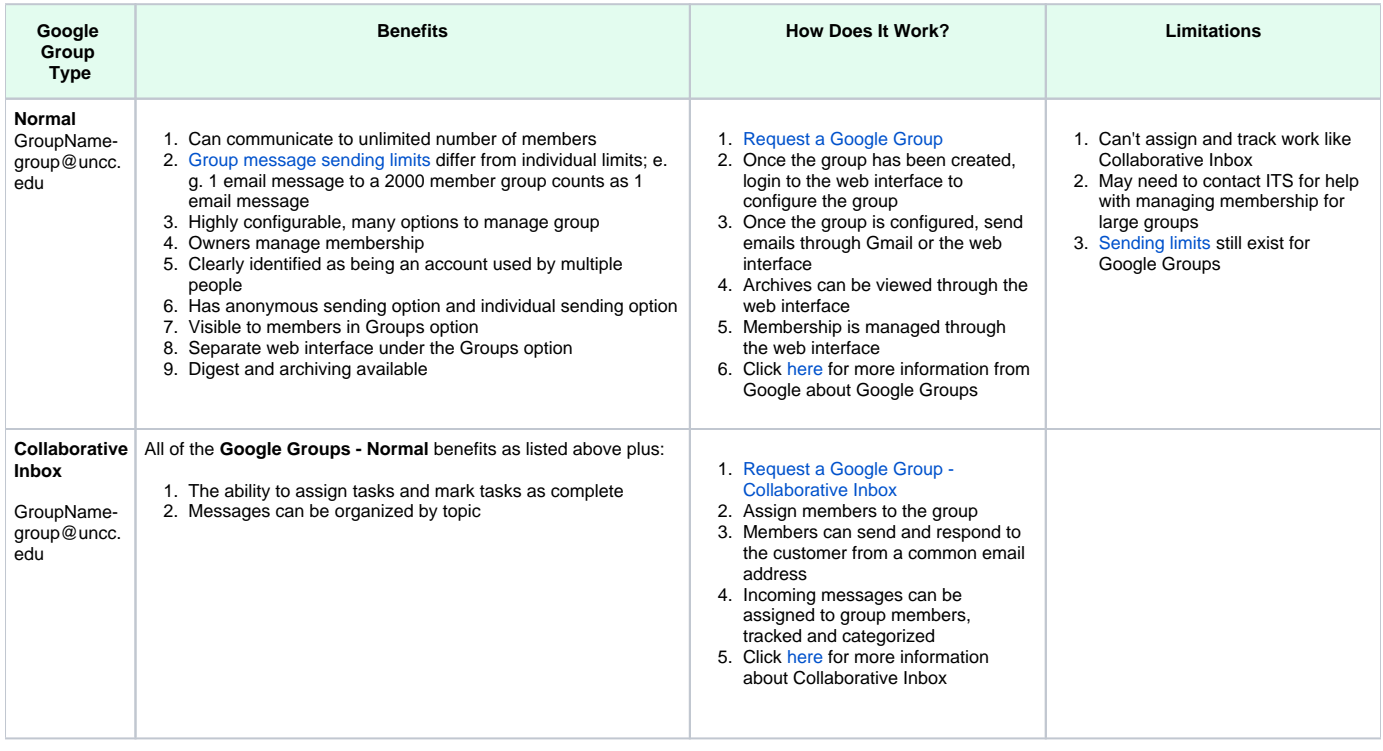

## Related FAQs

- [What types of Generic Accounts are available for Gmail at UNC Charlotte?](https://spaces.uncc.edu/pages/viewpage.action?pageId=6660432)
- [How can I get removed from the ResearchStudyAnnouncement-group emails?](https://spaces.uncc.edu/pages/viewpage.action?pageId=53051768)
- [What options are available in Google for generic email?](https://spaces.uncc.edu/pages/viewpage.action?pageId=6660484)
- [How do I create a calendar event from an email?](https://spaces.uncc.edu/pages/viewpage.action?pageId=60097364)
- [How do I login to my UNC Charlotte account from Google's login page?](https://spaces.uncc.edu/pages/viewpage.action?pageId=55184140)